## Visual Basic

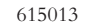

Visual Basic

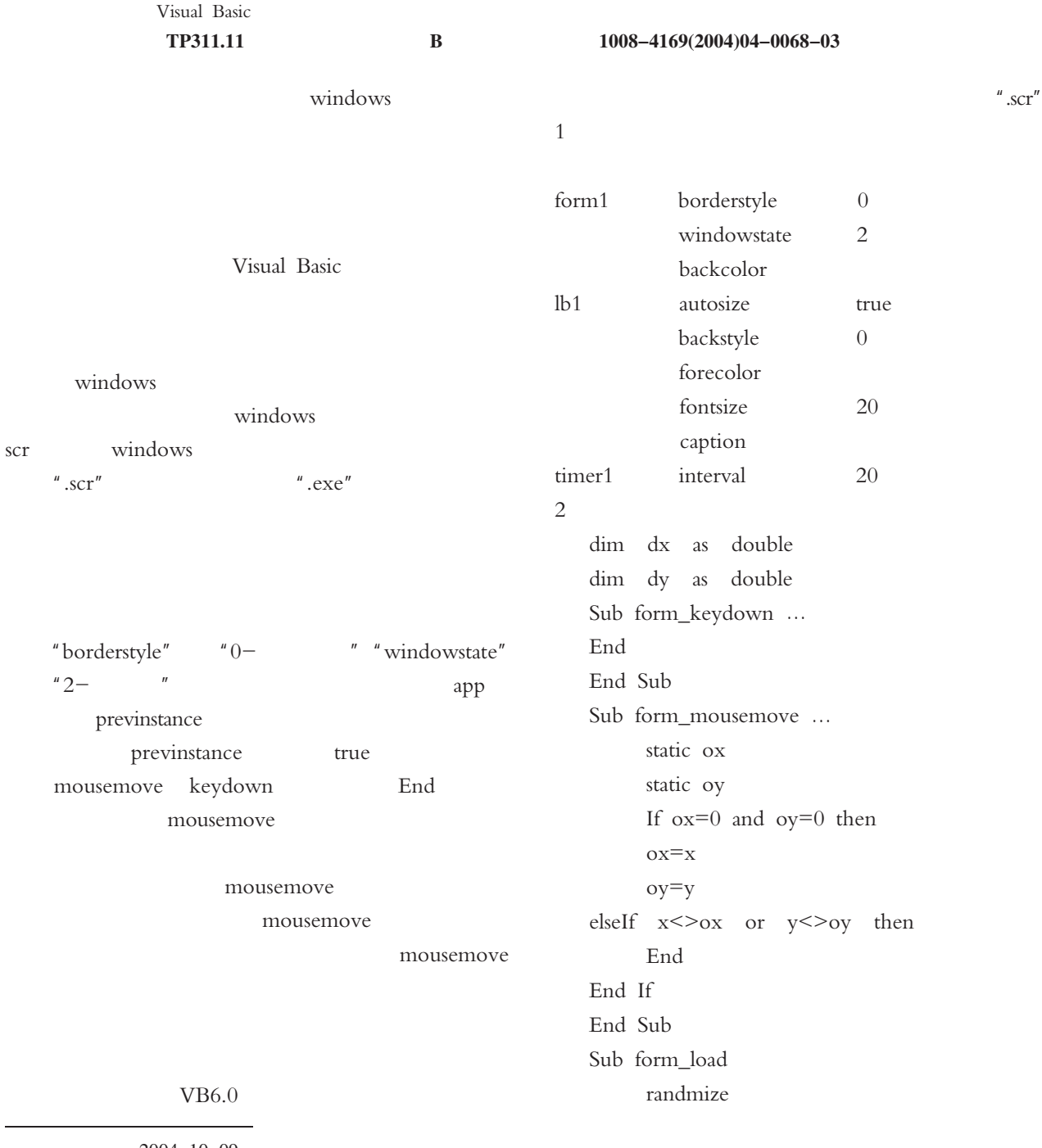

 $2004 - 10 - 09$  $1969 -$ 

?1994-2017 China Academic Journal Electronic Publishing House. All rights reserved. http://www.cnki.net

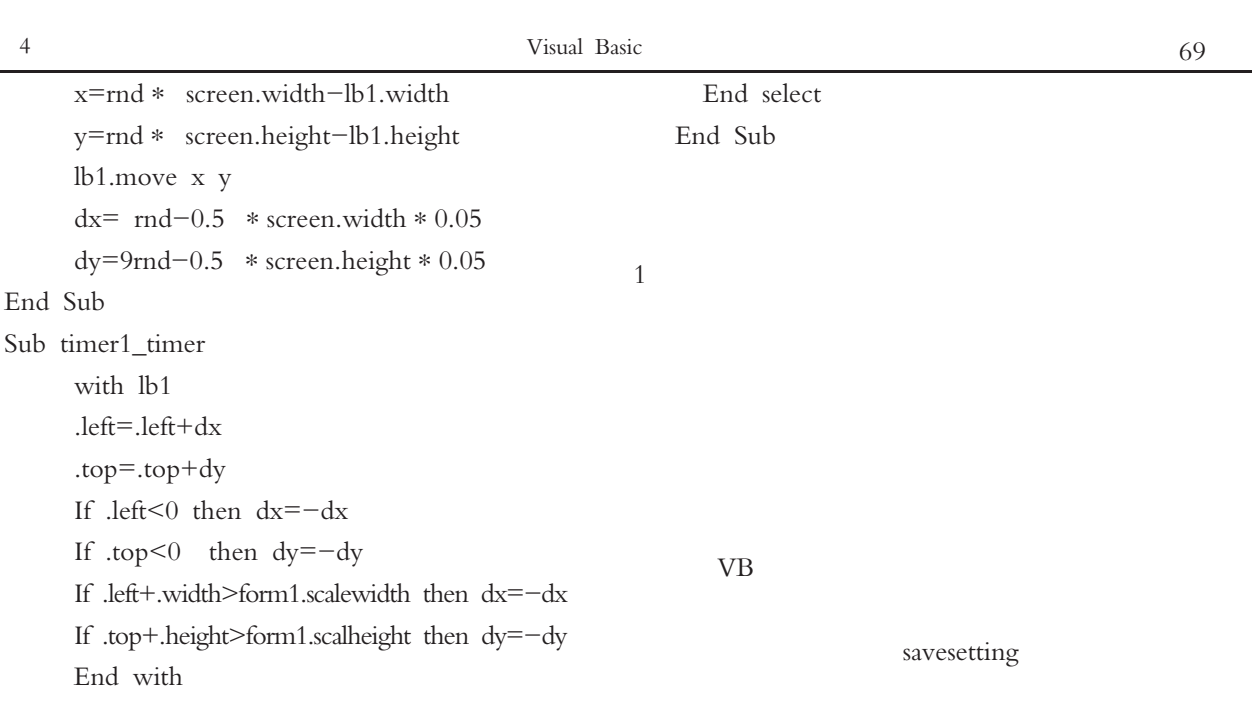

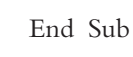

 $\overline{2}$ 

deletesetting

getsetting

 $\boldsymbol{\mu}$ 

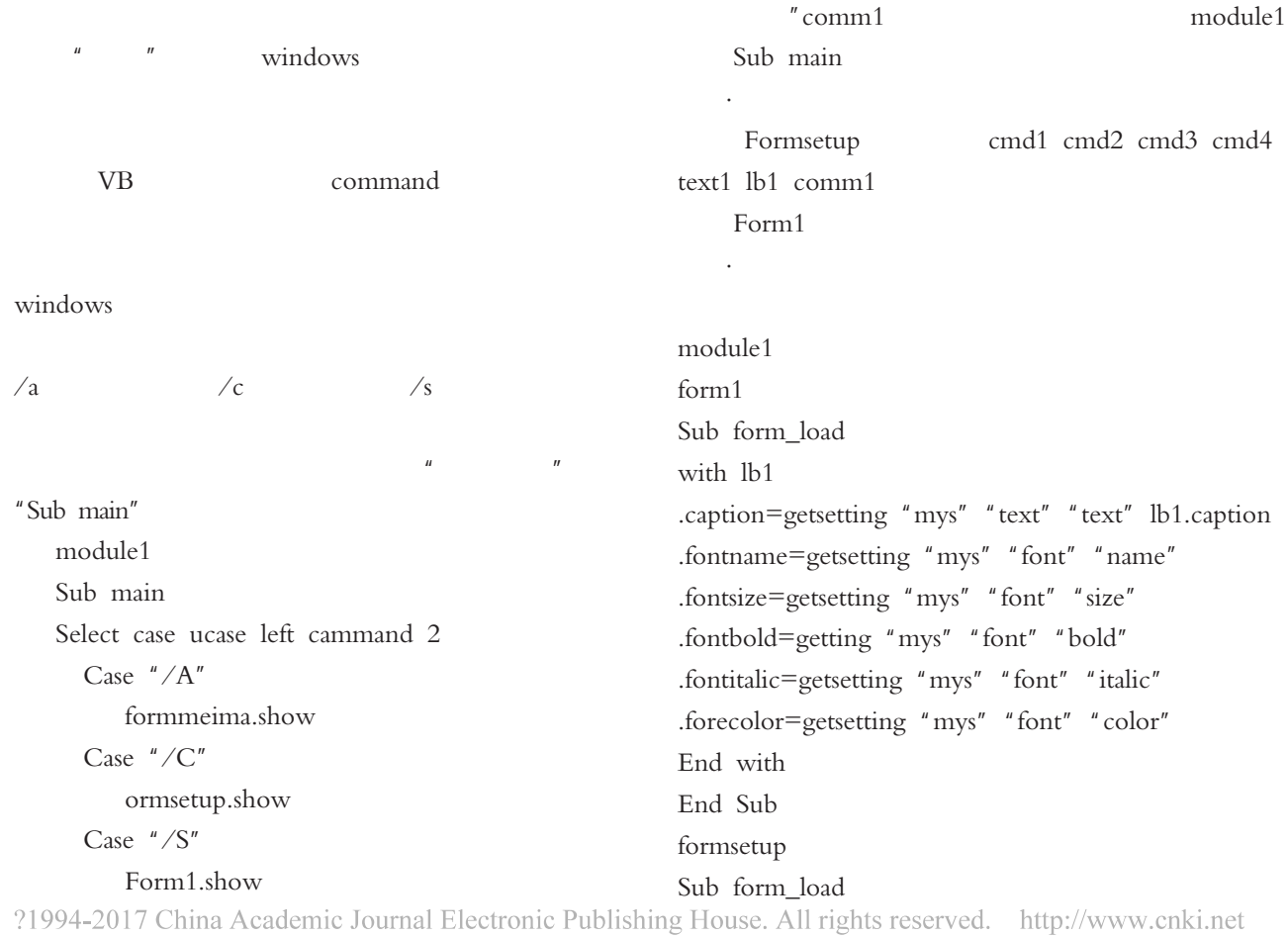

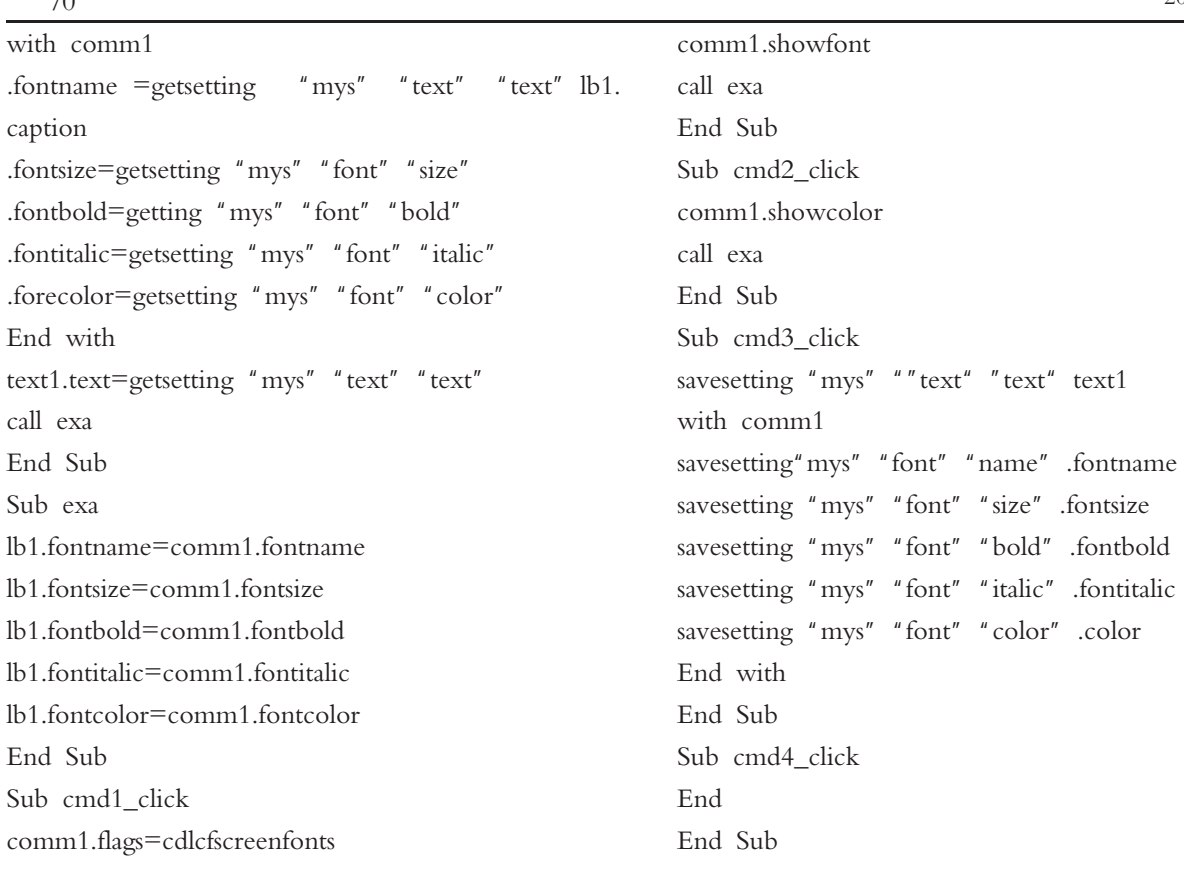

## **How to Design Screen Savers by Using Visual Basic**

## Dong Jia-qiang

Xichang College Xichang Sichuan 615013

Abstract This paper discusses the characteristics of screen savers and how to protect program by using Visual Basic device in which the typical example shows the truth.

Key Words Visual Basic Screen Saver Design 

67

 $\overline{\phantom{a}}$ 

## From cities to Rural Areas——Another Solution to Employment Difficulty in Cities

Li Zheng-tao

Xichang Sichuan 615000 Xichang College

Abstract Employment is a necessity for human beings, and it is the prerequisite and basic channel of bettering people's lives. Therefore, promotion of employment has to be regarded as an important strategic task which has a decisive effect on reform and development, and a stable society. This paper suggests that some of the talents be transferred from cities to rural areas in order to further solve the employment problems in cities by creating sound employment environment and mechanism.